МИНИСТЕРСТВО НАУКИ И ВЫСШЕГО ОБРАЗОВАНИЯ **РОССИЙСКОЙ ФЕДЕРАЦИИ** 

ФГБОУ ВО «Уральский государственный экономический университет»

Одобрено на заседании педагогического совета колледжа

 $\epsilon$ 

29 декабря 2020 г. протокол № 4

Директор колледжа

**Утверждено** 

советом по учебно-методическим вопросам и качеству образования

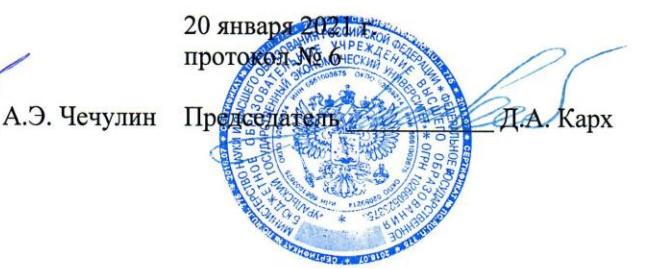

#### РАБОЧАЯ ПРОГРАММА ДИСЦИПЛИНЫ

Наименование дисциплины Наименование специальности

Форма обучения Год набора

Информатика 40.02.03 Право и судебное администрирование Очная 2021

Разработано преподавателем

Ю.В. Заварыкина

Екатеринбург 2021

# **1. ЦЕЛИ ОСВОЕНИЯ ДИСЦИПЛИНЫ**

**Целями** преподавания дисциплины являются: расширение знаний, умений и навыков в сфере информатики и использования информационных технологий в различных отраслях народного хозяйства; активизация самостоятельной познавательной деятельности студентов; углубление теоретических знаний о различных видах информационных технологий, принципах работы и функциональных характеристиках; моделях взаимодействия государства, общества и граждан посредством технологий; особенностях реализации выполнения непосредственных профессиональных функций; приобретение знаний, умений и навыков, составляющих основы профессиональной квалификации - специалиста в области информационных технологий.

**Задачами** преподавания дисциплины являются:

– познавательная: усвоение и формирование знаний об информационных технологиях, отражающих особенности взаимодействия государства, общества и граждан посредством информационных технологий;

– воспитательная: формирование профессионального уровня знаний в области информационных технологий;

– развивающая: формирование умений и навыков анализа и интерпретации процессов, характеризующих особенности функционирования современного государства, общества и граждан посредством технологий;

– общеобразовательная (общекультурная): расширение знаний, умений и навыков в сфере информатики и использования информационных технологий в различных отраслях народного хозяйства; активизация самостоятельной познавательной деятельности студентов;

– правоведческая (профессиональная): углубление теоретических знаний о различных видах информационных технологий, принципах работы и функциональных характеристиках; моделях взаимодействия государства, общества и граждан посредством технологий; особенностях реализации выполнения непосредственных профессиональных функций;

– прикладная: приобретение знаний, умений и навыков, составляющих основы профессиональной квалификации - специалиста в области информационных технологий.

# **2. ПЕРЕЧЕНЬ ПЛАНИРУЕМЫХ РЕЗУЛЬТАТОВ ОБУЧЕНИЯ ПО ДИСЦИПЛИНЕ, СООТНЕСЕННЫХ С ПЛАНИРУЕМЫМИ РЕЗУЛЬТАТАМИ ОСВОЕНИЯ ОБРАЗОВАТЕЛЬНОЙ ПРОГРАММЫ**

Результатом освоения дисциплины является формирование у студентов следующих компетенций:

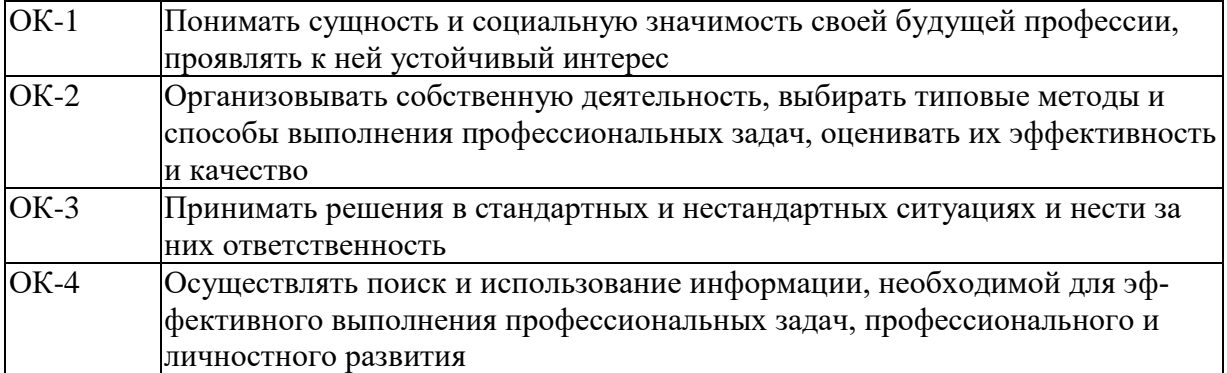

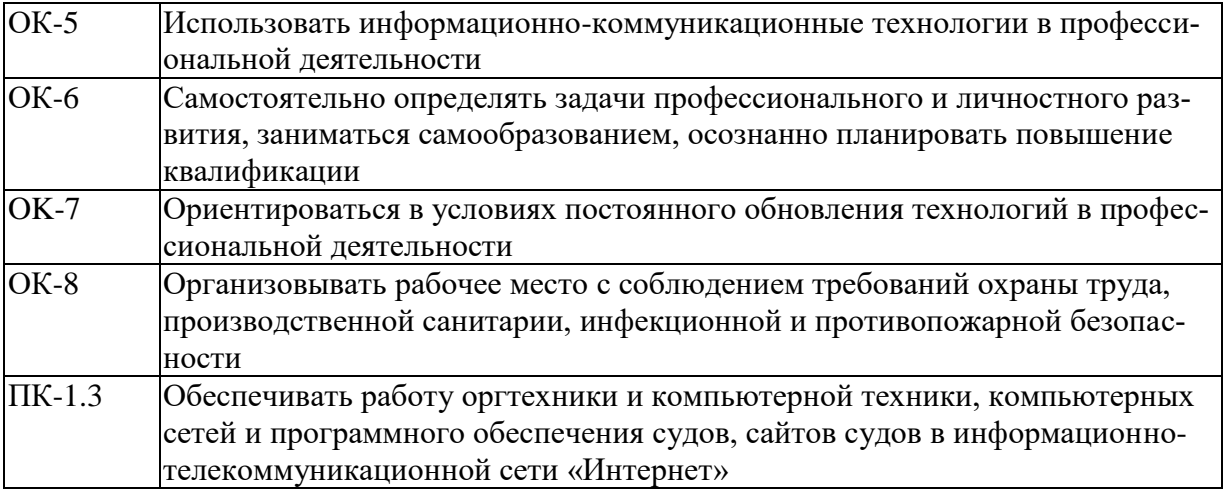

В результате изучения дисциплины обучающийся должен:

знать: основные понятия автоматизированной обработки информации, общий состав и структуру персональных электронно-вычислительных машин (далее - ЭВМ) и вычислительных систем; электронный документооборот и основы электронного предоставления информации, способы работы в сети Интернет;

уметь: осуществлять поиск специализированной информации в сети Интернет, работать с электронной почтой, с информацией, представленной в специализированных базах данных; использовать в своей деятельности пакеты прикладных программ.

После освоения модуля 1 «Основы информатики» студент должен приобрести следующие знания, умения и владения, соответствующие компетенциям ОП:

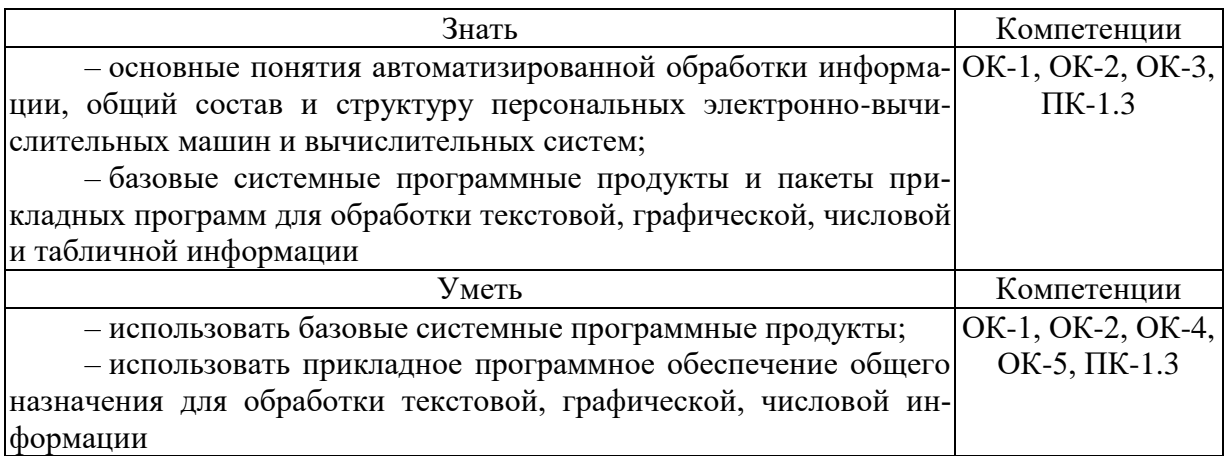

После освоения модуля 2 «Программное обеспечение» студент должен приобрести следующие знания, умения и владения, соответствующие компетенциям ОП:

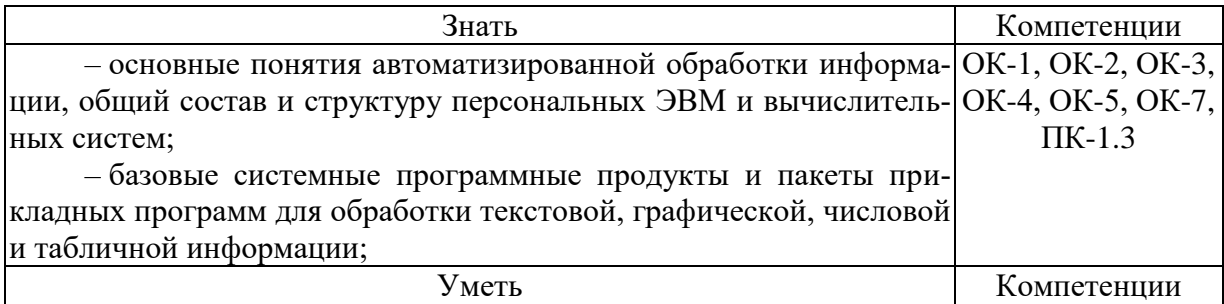

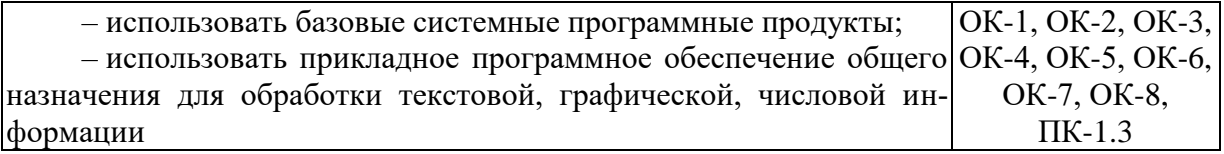

После освоения модуля 3 «Информационное обеспечение» студент должен приобрести следующие знания, умения и владения, соответствующие компетенциям ОП:

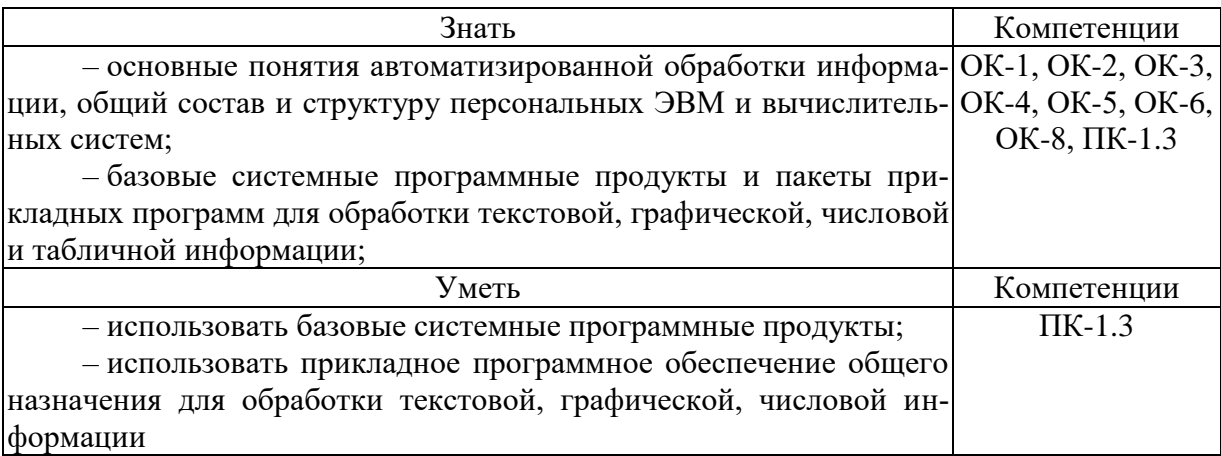

# 3. МЕСТО ЛИСПИПЛИНЫ В СТРУКТУРЕ ОБРАЗОВАТЕЛЬНОЙ ПРОГРАММЫ

Дисциплина «Информатика» относится к части дисциплин математического и общего естественнонаучного учебного цикла. Тесная связь информационных технологий практически со всеми дисциплинами обусловило включение одноименной учебной дисциплины в перечень дисциплин, обязательных для изучения в системе юридического образования.

Спецификой дисциплины является разнообразные виды самостоятельной и дискуссионной учебно-познавательной деятельности, способствующие активному развитию навыков логического мышления и творческого подхода к освоению специальности «Право и судебное администрирование».

Учебный курс «Информатика» призван обеспечить прочное усвоение студентами знаний в сфере информатики и информационных технологий, имеющих большое значение в процессе подготовки специалистов в данной области.

Подобный подход способствует реализации требования программы в части формирования конкурентоспособного профессионала, готового к нормотворческой, правоприменительной, правоохранительной и экспертно-консультационной деятельности, а также способного к дальнейшему профессиональному самосовершенствованию и творческому развитию.

Преподавание дисциплины «Информатика» предусматривает следующие формы организации учебного процесса: лекции, практические занятия, самостоятельная работа студента. В процессе обучения предусматривается использование компьютерной техники и мультимедийной аппаратуры; активных и интерактивных форм обучения; организация самостоятельной внеаудиторной работы студентов и др.

Программой дисциплины предусмотрены следующие виды контроля: дифференцированный зачет.

Общая трудоемкость дисциплины составляет 69 часов.

Приступая к изучению учебной дисциплины «Информатика», студенты должны:

*знать:*

1) основные понятия автоматизированной обработки информации;

2) общий состав и структуру персональных электронно-вычислительных машин (ЭВМ) и вычислительных систем;

3) базовые системные программные продукты и пакеты прикладных программ для обработки текстовой, графической, числовой и табличной информации.

*уметь:*

1) использовать базовые системные программные продукты;

2) применять на практике полученные знания и умения;

3) использовать прикладное программное обеспечение общего назначения для обработки текстовой, графической, числовой и табличной информации.

*владеть:*

1) навыками применения базового системного программного продукта и пакета прикладных программ;

2) необходимой информацией о компьютерных программах и поисковых системах сети Интернет;

3) навыками применения полученных знаний и умений в реализации практических задач в сфере информационных систем.

После изучения дисциплины «Информатика» студент подготовлен к изучению дисциплин обязательной и вариативной части общего гуманитарного и социальноэкономического и профессионального циклов учебного плана («Судебная статистика», «Особенности организационно-технического обеспечения деятельности судей», «Информационные технологии в деятельности суда», «Информационные систему судопроизводства»).

Знания, полученные при изучении дисциплины «Информатика», могут быть использованы при написании выпускной квалификационной работы.

# **4. ОБЪЕМ ДИСЦИПЛИНЫ В ЗАЧЕТНЫХ ЕДИНИЦАХ С УКАЗАНИЕМ КОЛИЧЕСТВА АКАДЕМИЧЕСКИХ ЧАСОВ, ВЫДЕЛЕННЫХ НА КОНТАКТНУЮ РАБОТУ ОБУЧАЮЩИХСЯ С ПРЕПОДАВАТЕЛЕМ (ПО ВИДАМ УЧЕБНЫХ ЗАНЯТИЙ) И НА САМОСТОЯТЕЛЬНУЮ РАБОТУ**

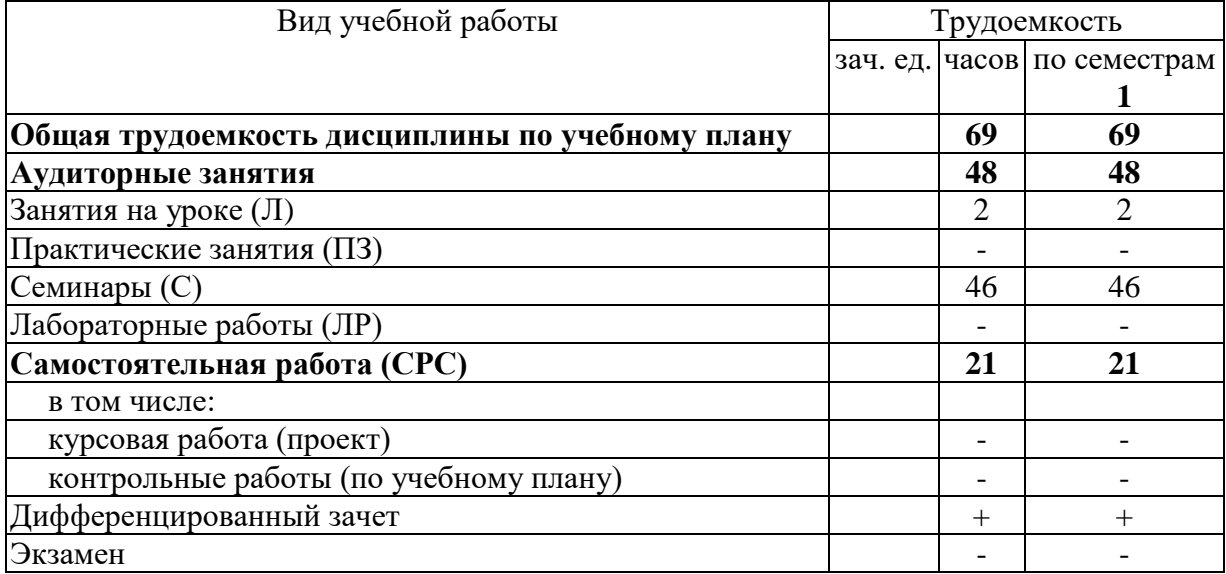

# **5. СОДЕРЖАНИЕ ДИСЦИПЛИНЫ, СТРУКТУРИРОВАННОЕ ПО ТЕМАМ (РАЗДЕЛАМ) С УКАЗАНИЕМ ОТВЕДЕННОГО НА НИХ КОЛИЧЕСТВА АКАДЕМИЧЕСКИХ ЧАСОВ И ВИДОВ УЧЕБНЫХ ЗАНЯТИЙ**

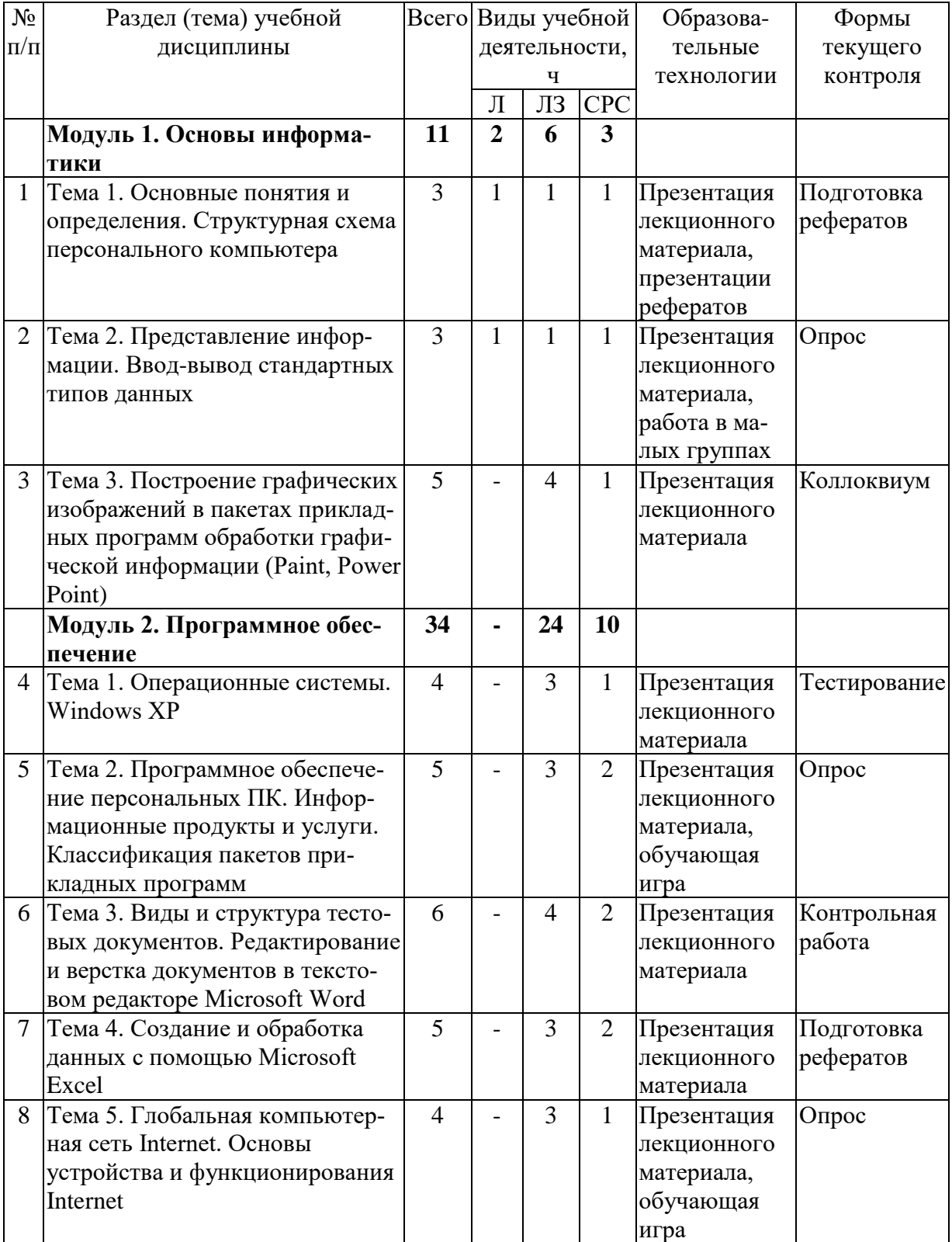

# **5.1. Тематический план изучения дисциплины**

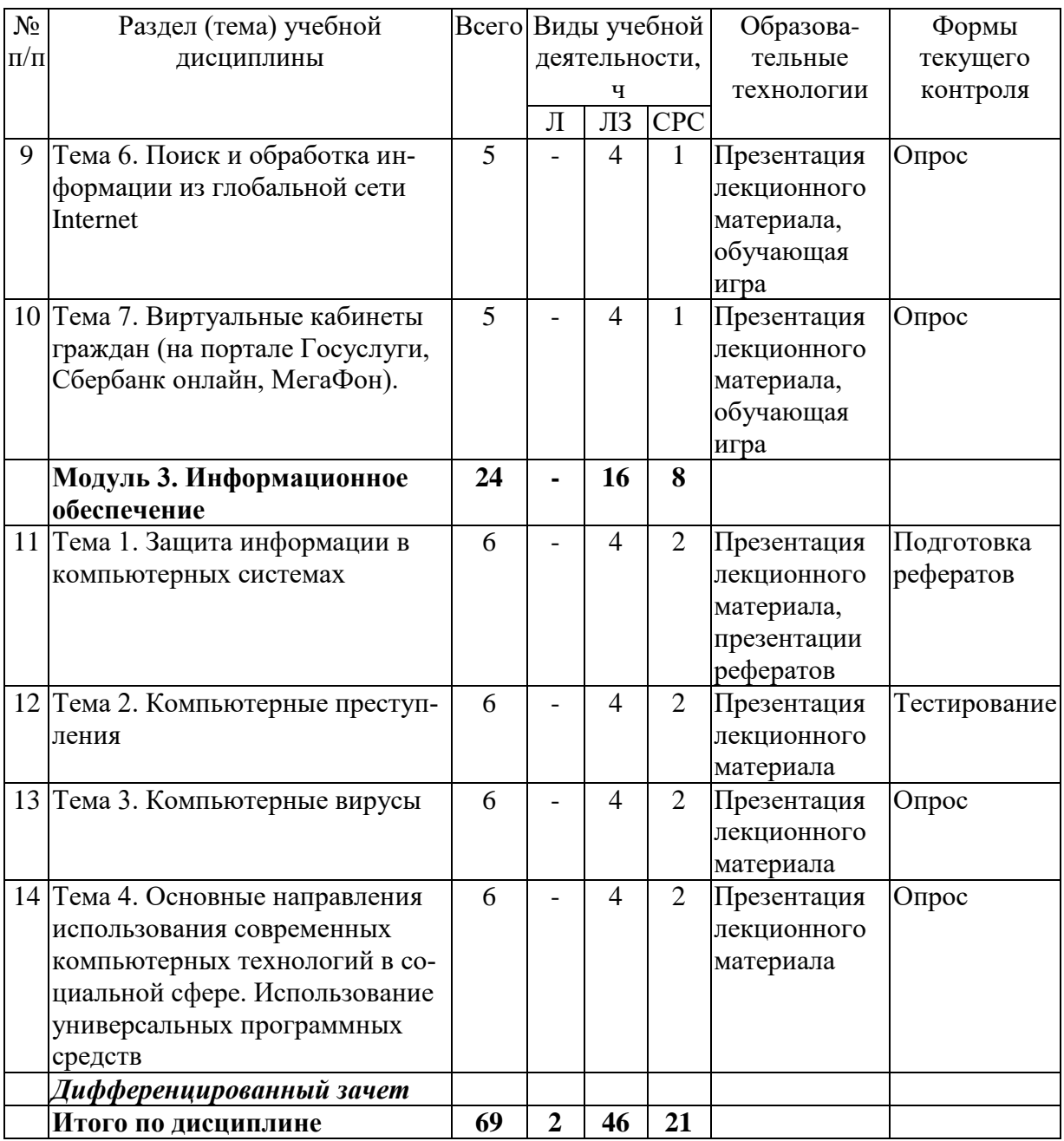

# **Занятия в активных, интерактивных формах по очной форме обучения**

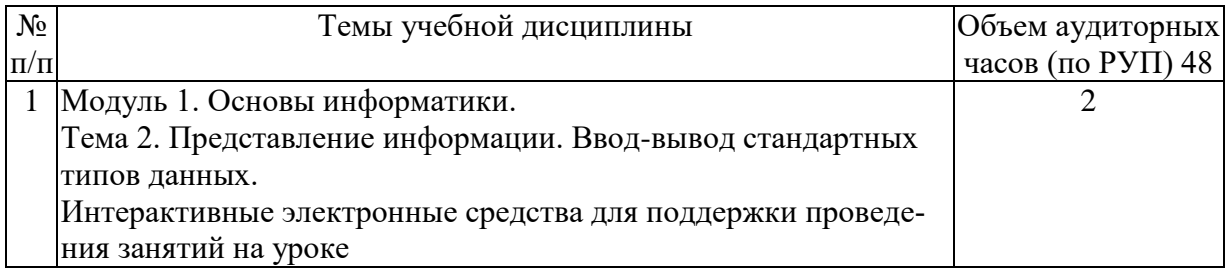

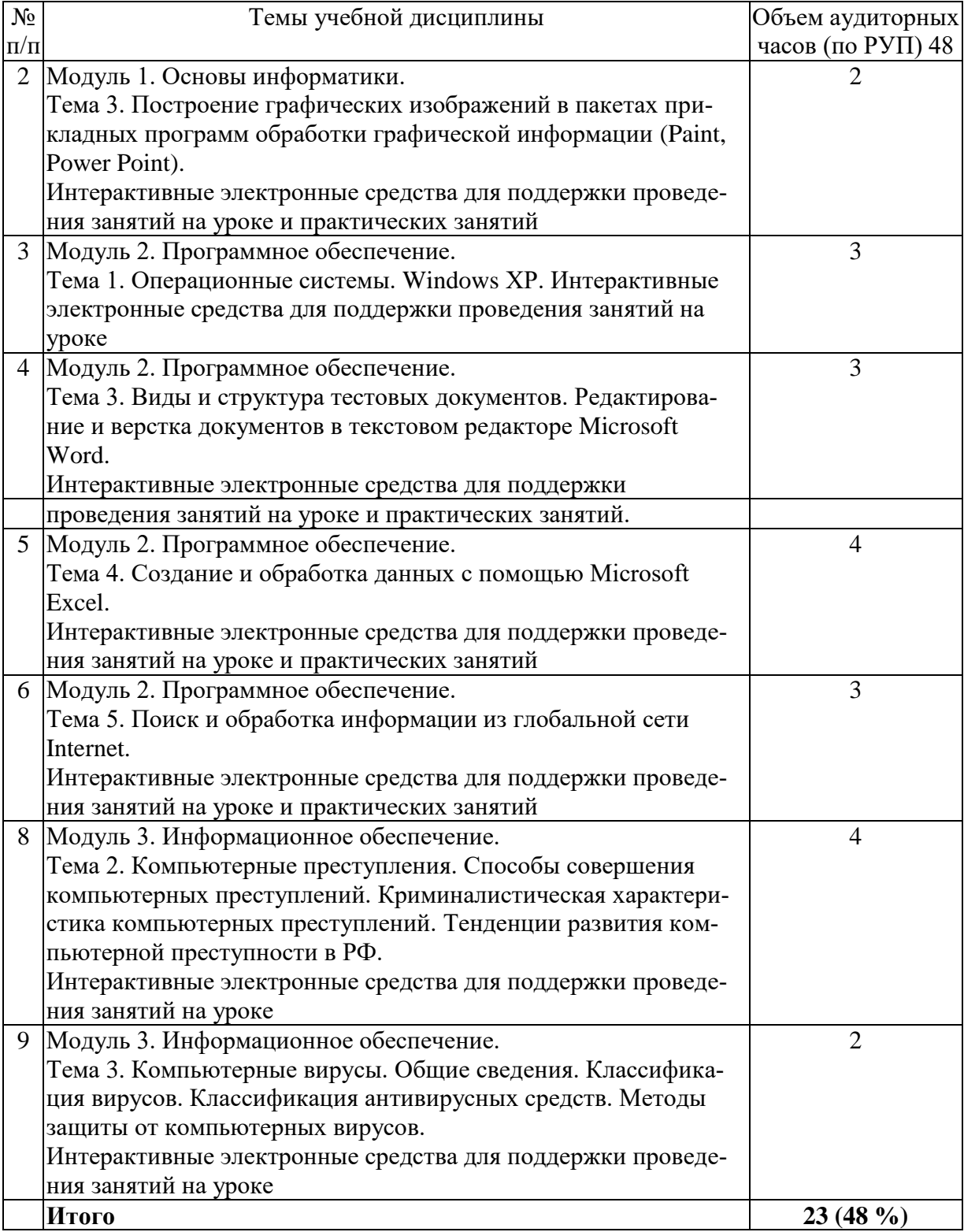

### 5.2. Содержание учебной дисциплины

### Содержание модуля 1. Основы информатики

### Практические занятия

# Занятие 1. Основные понятия и определения. Структурная схема персонального компьютера.

1. Структурная схема персонального компьютера.

2. Архитектура ПК.

3. Устройства: процессор; контроллер; устройства ввода-вывода (монитор, принтер, клавиатура, «мышь», др.); накопители информации и оперативная память; шина и Дp.

### Занятие 2. Представление информации. Ввод-вывод стандартных типов ланных.

1. Информационные продукты и услуги.

2. Классификация пакетов прикладных программ.

# Занятие 3, 4. Построение графических изображений в пакетах прикладных программ обработки графической информации (Paint, PowerPoint)

1. Построение графических изображений

2. Построение графических изображений в пакетах прикладных программ

3. Построение графических изображений в пакетах прикладных программ обработки графической информации (Paint)

### Содержание модуля 2. Программное обеспечение

#### Практические занятия

# Занятие 1, 2. Операционные системы. Windows XP.

- 1. Windows XP.
- 2. Windows 7.
- 3. Windows 8.

# Занятие 3, 4. Программное обеспечение информационных технологий. Информационные продукты и услуги. Классификация пакетов прикладных программ.

1. Информационные продукты и услуги.

2. Классификация пакетов прикладных программ.

### Занятие 5, 6. Виды и структура тестовых документов. Редактирование и верстка документов в текстовом редакторе Microsoft Word.

- 1. Виды и структура тестовых документов.
- 2. Редактирование документов в текстовом редакторе Microsoft Word.
- 3. Верстка документов в текстовом редакторе Microsoft Word.

#### Занятие 7. Создание и обработка данных с помощью Microsoft Excel.

- 1. Редактирование документов в текстовом редакторе Microsoft Excel.
- 2. Верстка документов в текстовом редакторе Microsoft Excel.

# **Занятие 8. Глобальная компьютерная сеть Internet. Основы устройства и функционирования Internet.**

# **Занятие 9. Поиск и обработка информации из глобальной сети Internet.**

- 1 . Поиск информации из глобальной сети Internet.
- 2. Обработка информации из глобальной сети Internet.

# **Занятие 10. Виртуальные кабинеты граждан (на портале Госуслуги, Сбербанк онлайн, на сайте мобильного оператора МегаФон)**

- 1 . Понятие виртуального кабинета.
- 2. Общие правила работы в виртуальных кабинетах.
- 3. Правила общения и культура.
- 4. Кабинет на портале Госуслуги.
- 5. Сбербанк онлайн.
- 6. Кабинет на сайте мобильного оператора МегаФон.

### *Содержание модуля 3. Информационное обеспечение*

### *Практические занятия*

### **Занятие 1. Защита информации в компьютерных системах.**

- 1. Защита информации от несанкционированного доступа.
- 2. Обеспечение защиты информации в компьютерных сетях.
- 3. Защита рабочих мест и ресурсов от несанкционированного доступа.
- 4. Этапы построения политики безопасности.

### **Занятие 2. Компьютерные преступления**

- 1. Способы совершения компьютерных преступлений.
- 2. Криминалистическая характеристика компьютерных преступлений.
- 3. Тенденции развития компьютерной преступности в РФ.

# **Занятие 3. Компьютерные вирусы**

- 1. Общие сведения.
- 2. Классификация вирусов.
- 3. Классификация антивирусных средств.
- 4. Методы защиты от компьютерных вирусов.

# **Занятие 4. Основные направления использования современных компьютерных технологий в социальной сфере. Использование универсальных программных средств.**

1. Основные направления использования современных компьютерных технологий в социальной сфере.

2. Использование универсальных программных средств.

# **6. ПЕРЕЧЕНЬ УЧЕБНО-МЕТОДИЧЕСКОГО ОБЕСПЕЧЕНИЯ ДЛЯ САМОСТОЯТЕЛЬНОЙ РАБОТЫ ОБУЧАЮЩИХСЯ ПО ДИСЦИПЛИНЕ**

В модуле 1 «Основы информатики» предусмотрена самостоятельная проработка материала практического занятия. Контроль проводится в форме опросов, заслушивания рефератов, коллоквиума.

В модуле 2 «Программное обеспечение» предусмотрена самостоятельная проработка материала практического занятия. Контроль проводится в форме сплошного и выборочного опросов, заслушивания рефератов, тестирования.

В модуле 3 «Информационное обеспечение» предусмотрена самостоятельная проработка материала практического занятия. Контроль проводится в форме сплошного и выборочного опросов, заслушивания рефератов, тестирования и т. д.

### **Образовательные технологии**

В **модуле 1** реализована технология *предметно ориентированного обучения*. В предметно ориентированной технологии главное место отводится учебному материалу. Усвоение материала - это главная цель обучения. Здесь главное внимание уделяется предмету. Контроль качества усвоения сводится к контролю усвоения предмета. Основной критерий обучения - это достижение целей в установленные сроки и на заданном уровне.

*Информационно-коммуникационная образовательная технология* - организация образовательного процесса, основанная на применении специализированных программных и технических средств работы с информацией - выражается в подготовке презентаций.

При изучении модуля предусмотрены следующие *активные формы* проведения занятий:

1. Подготовка докладов.

2. Подготовка презентаций.

В **модуле 2** реализована технология *предметно ориентированного обучения*. В предметно ориентированной технологии главное место отводится учебному материалу. Усвоение материала - это главная цель обучения. Здесь главное внимание уделяется предмету. Контроль качества усвоения сводится к контролю усвоения предмета. Основной критерий обучения - это достижение целей в установленные сроки и на заданном уровне.

*Информационно-коммуникационная образовательная технология* - организация образовательного процесса, основанная на применении специализированных программных и технических средств работы с информацией - выражается в подготовке презентаций и тестировании.

При изучении модуля предусмотрены следующие *активные формы* проведения занятий:

1. Подготовка докладов.

2. Тестирование.

3. Подготовка презентаций.

В **модуле 3** реализована технология *предметно ориентированного обучения*. В предметно ориентированной технологии главное место отводится учебному материалу. Усвоение материала - это главная цель обучения. Здесь главное внимание уделяется предмету. Контроль качества усвоения сводится к контролю усвоения предмета. Основной критерий обучения - это достижение целей в установленные сроки и на заданном уровне.

*Информационно-коммуникационная образовательная технология* - организация образовательного процесса, основанная на применении специализированных программных и технических средств работы с информацией - выражается в подготовке презентаций и тестировании.

При изучении модуля предусмотрены следующие *активные формы* проведения занятий:

1. Подготовка докладов.

2. Тестирование.

3. Подготовка презентаций.

# **7. ФОНД ОЦЕНОЧНЫХ СРЕДСТВ ДЛЯ ПРОВЕДЕНИЯ ТЕКУЩЕЙ И ПРОМЕЖУТОЧНОЙ АТТЕСТАЦИИ ОБУЧАЮЩИХСЯ ПО ДИСЦИПЛИНЕ**

### **Тестовые задания**

### *Модуль 1 «Основы информатики»*

# **Тема: основные понятия и определения информатики. Структурная схема персонального компьютера**

1. Выбрать нужное: изучение курса «Информатики» обеспечивает:

– базовую подготовку

– изучение основ информатики и вычислительной техники, их использование в процессе профессиональной деятельности,

– теории вероятностей и математической статистики.

2. Выбрать нужное: задачи курса «Информатика» включают

– знакомство с основами современного информационного общества

– изучение основных понятий и определения информатики, изучение устройства ПК, основных видов системного и прикладного программного обеспечения, освоение ПК в объеме, достаточном для осуществления дальнейшей профессиональной деятельности; ознакомление с новейшими информационными технологиями

– применение ПК в повседневной жизни

3. Выбрать нужное:

– Информация — это какие-либо сведения

– Информация — это сведения, которые снимают неопределенность, существовавшую до их получения

– Информация — это знания, необходимые для принятия решений

4. Выбрать нужное: Байт — это

– количество информации, которое можно передать с помощью 8 двоичных символов

– символ равный 8 бит

– количество информации, принимающее 256 значений

– смысловая единица

– одна страница

5. Выбрать нужное: первые модели IBM PC появились Р в августе 1981 г.,

– в августе 1971 г.

– в августе 2000 г.

6. Выбрать нужное: микропроцессор (ПК) конструктивно представляет собой

– кристалл кальция

– кристалл кремния

– кристалл соли

– алмаз

### *Модуль 2 «Программное обеспечение»*

**Тема: глобальная компьютерная сеть Internet. Основы устройства и функиионирования Internet**

1. Выбрать ненужное: Интернет позволяет решить следующие проблемы:

- практически неограниченные возможности передачи и распространения информации

- удаленный доступ к огромным массивам накопленных информационных ресур- $COB$ 

- общение между пользователями компьютерных сетей в различных странах мира

- решать социальные проблемы

2. Выбрать ненужное: Internet представляет собой объединение взаимосвязанных компьютерных сетей

- локальное

- региональное

- всемирное

3. Выбрать нужное: высшая власть в Интернет

- принадлежит совету старейшин ISOC (Internet Society)
- никому не принадлежит
- спецслужбам США

4. Выбрать нужное: сеть Internet состоит, в основном, из выделенных Р телефонных,

- оптоволоконных
- Ethernet-кабелей
- электрических высокообъемных высоковольтных линий
- витых пар

5. Выбрать ненужное: электронная почта — одна из самых популярных на сегодняшний день Internet-служб. По разным оценкам в мире насчитывается более ... пользователей электронной почты,

 $-500000$ ,

- 5 миллионов,
- $-50$  миллионов

6. Выбрать ненужное: E-mail (Electronic mail) - электронный аналог почты

- обычной,
- фельдегерской,
- $-$ авия

7. Выбрать ненужное: доски объявлений (USENET news) дают возможность читать и посылать сообшения в любые

- открытые
- дискуссионные
- $\Gamma$ <sup>D</sup>VIIII**bI**

8. Выбрать нужное: В рамках службы WWW можно получать доступ к службам:

- $-$  telnet
- $-E$ -mail
- $=$  FTP
- $-I$  Isenet
- $=$  Alcohol

# Тема: Зашита информации в компьютерных системах

1. Выбрать нужное: потеря информации может произойти, например, по следующим умышленным причинам:

- нарушение работы компьютера
- отключение или сбои питания; повреждение носителей информации
- нелобросовестность обслуживающего персонала

2. Выбрать ненужное: основные типовые пути несанкционированного получения информации: хищение носителей информации и производственных отходов; копирование носителей информации с преодолением мер защиты;

Р использование программных закладок и программных блоков типа «троянский конь»;

– использование программных закладок и программных блоков типа «троянский слон»

– перехват электронных излучений

– перехват акустических излучений; перехват видеоизлучений

3. Выбрать ненужное: большую угрозу для сохранности данных представляют нарушения в

– системе подачи питания

– отключение напряжения

– всплески и падения напряжения

– импульсные помехи

– использование сетевых фильтров

4. Выбрать ненужное: для защиты информации от несанкционированного доступа применяются:

– организационные мероприятия

– технические средства

– программные средства

– криптография

– телекоммуникационные средства

5. Выбрать ненужное: технические средства включают в себя различные аппаратные способы защиты информации:

– фильтры, экраны на аппаратуру;

– ключ для блокировки клавиатуры

– устройства аутентификации - для чтения отпечатков пальцев, формы руки, радужной оболочки глаза, скорости и приемов печати и т.д.

– электронные ключи на микросхемах

– пароли

6. Выбрать ненужное: дополнительные угрозы безопасности сети возникают за счет существования каналов связи и возможности удаленного доступа к информации. К ним относятся:

– электромагнитная подсветка линий связи

– незаконное подключение к линиям связи

– дистанционное преодоление систем защиты;

– ошибки в коммутации каналов;

– нарушение работы линий связи и сетевого оборудования; случайное подключение постороннего пользователя

7. Выбрать ненужное: под угрозой безопасности понимаются … которое может привести к разрушению, искажению или несанкционированному использованию ресурсов сети, включая хранимую, передаваемую и обрабатываемую информацию, а также программные и аппаратные средства

– действие

– событие

– бездействие

8. Выбрать нужное: считается нормальным, когда … стоимости информации тратится на продукты, обеспечивающие безопасность функционирования сетевой информационной системы.

 $-2-10%$  $-10-15%$ 

#### *Модуль 3 «Информационное обеспечение»*

#### **Тема: Компьютерные преступления**

1. Выбрать ненужное: компьютерными преступлениями против личных прав и частной сферы являются:

– незаконный сбор данных о лице

– разглашение частной информации (например, банковской или врачебной тайны)

– незаконное получение информации о расходах и доходах государственных учреждений, в которых работает данное лицо

2. Выбрать ненужное: обобщенный портрет отечественного хакера, созданный на основе уголовного преследования такого рода лиц, выглядит примерно так:

– это мужчина в возрасте от 15 до 45 лет

– в прошлом к уголовной ответственности не привлекался

– является яркой, мыслящей личностью, способной принимать ответственные решения

– хороший, добросовестный работник, по характеру нетерпимый к насмешкам и к потере

– приходит на службу первым и уходит последним

– часто задерживается на работе после окончания рабочего дня и очень редко использует отпуска и отгулы

– часто использует в транспорте аудиопроигрыватели

3. Выбрать ненужное: мотивами совершения компьютерных преступлений, как показали исследования зарубежных и российских исследователей, являются следующие:

– корыстные соображения - 66%;

– политические цели - 17%;

- исследовательский интерес 7%;
- хулиганство 5%;
- религиозные, атеистические убеждения 5%.
- месть 5%

#### **Тема: Компьютерные вирусы**

1. Выбрать ненужное: при необходимости использования программного продукта, полученного из неизвестного источника, рекомендуется:

– установить связь с автором-отправителем письма;

– протестировать программный продукт специализированными детекторами на предмет наличия известных вирусов. Нежелательно размещать детекторы на жестком диске - для этого нужно использовать защищенную от записи дискету;

– осуществить резервирование файлов нового программного продукта;

- 2. Выбрать ненужное: симптомы вирусного заражения:
- увеличение числа файлов на диске;
- уменьшение объема свободной оперативной памяти;
- изменения времени и даты создания файла;
- увеличение размера программного файла;
- появление на диске зарегистрированных дефектных кластеров;
- ненормальная работа программы;
- замедление работы программы;

- загорание лампочки дисковода в то время, когда к диску не должны происходить обращения;

- заметное возрастание времени доступа к жесткому диску;

- уменьшение времени работы пользователя с ПК;

- сбои в работе операционной системы, в частности, ее зависание;

- невозможность загрузки операционной системы;

3. Выбрать ненужное: Выбрать ненужное: компьютерным вирусом называется программа, способная к

- самовоспроизводству

- размножению

- внедряющаяся в другие программы и выполняющая несанкционированные действия

- внедряющаяся в другие программы и выполняющая санкционированные пользователем действия,

### Тема: Способы совершения компьютерных преступлений

1. Выбрать ненужное: под способом совершения преступления понимают

– объективно и субъективно обусловленную систему поведения субъекта

- объективно и субъективно обусловленную систему замыслов субъекта

- до, в момент и после совершения преступления, оставляющего различного рода характерные следы, позволяющие с помощью криминалистических приемов и средств получить представление о сути происшедшего, своеобразии преступного поведения правонарушителя, его отдельных личностных данных и, соответственно, определить наиболее оптимальные методы решения задач раскрытия преступления

2. Выбрать ненужное: способы совершения компьютерных преступлений традиционно классифицируются на ... основных групп.

 $-$  ПЯТЬ

 $-cem<sub>b</sub>$ 

 $-$  BOCCM<sub>b</sub>

#### Примерные вопросы к зачету

1. Предмет и структура информатики, ее связь с другими научными областями. Информация и ее свойства.

2. Формы представления, организация и хранение информации.

3. Количество информации и единицы ее измерения.

4. Структурная схема персонального компьютера.

5. Архитектура ЭВМ и типы персональных компьютеров.

6. Операционная система Windows XP/Seven: рабочий стол и его элементы, командные центры.

7. Общие сведения о программе Word: рабочее окно и основные элементы управления.

8. Режимы отображения документов, приемы работы с командами строки меню и панелью инструментов Word.

9. Средство разработки презентации Power Point.

10. Построение графических изображений в пакетах прикладных программ обработки графической информации (Paint, Power Point).

11. Информационные продукты и услуги.

12. Классификация пакетов прикладных программ.

13. Понятие, виды и топологии информационных вычислительных сетей.

14. Основы устройства и функционирования Internet.

15. Защита информации в компьютерных системах.

16. Компьютерные преступления.

17. Тенденции развития компьютерной преступности в России.

18. Компьютерные вирусы.

19. Методы защиты от компьютерных вирусов.

20. Методика расследования преступлений в сфере компьютерной информации.

21. Способы совершения компьютерных преступлений.

22. Основные принципы и методы защиты информации в автоматизированных системах обработки данных.

### **Критерии оценки (дифференцированной):**

– оценка «отлично» выставляется студенту, глубоко и прочно усвоившему программный материал, исчерпывающе, грамотно и логически стройно его излагающему, в свете которого тесно увязывается теория с практикой;

– оценка «хорошо» выставляется студенту, твердо знающему программный материал, грамотно и по существу излагающего его, который не допускает существенных неточностей в ответе на вопрос, правильно применяет теоретические положения при решении практических вопросов и задач, владеет необходимыми приемами их решения;

– оценка «удовлетворительно» выставляется студенту, который имеет знания только основного материала, но не усвоил его детали, допускает неточности, недостаточно правильные формулировки, нарушения последовательности в изложении программного материала.

– оценка «неудовлетворительно» выставляется студенту, который не усвоил значительной части программного материала, допускает существенные ошибки.

#### **Процедура оценки (дифференцированной):**

– уровень «отлично» соответствует прохождению студентом всех форм текущего контроля и оценкой не ниже «хорошо» («отлично» составляет более 50 % текущих оценок»),

– уровень «хорошо» соответствует прохождению студентом всех форм текущего контроля и оценкой не ниже «удовлетворительно» («хорошо» составляет более 50 % текущих оценок»),

– уровень «удовлетворительно» соответствует прохождению студентом всех форм текущего контроля и оценкой не ниже «удовлетворительно» («удовлетворительно» составляет более 50 % текущих оценок»),

– уровень «неудовлетворительно» соответствует отсутствию у студента всех форм текущего контроля и оценкой не ниже «удовлетворительно» («удовлетворительно» составляет менее 50 % текущих оценок»).

### **Тест для промежуточной аттестации**

#### **Вариант 1**

Вопрос 1. Что такое Windows XP/SEVEN (1 вариант)

- Графическая оболочка
- Операционная система
- Программа для работы с базами данных
- Тестовая система
- Электронная таблица
- Текстовый редактор

Вопрос 2. Где не может находиться панель задач (1 вариант)

– По диагонали экрана

– В правой стороне экрана

– В левой стороне экрана

– В верхней стороне экрана

– В нижней стороне экрана

Вопрос 3. Для чего может служить кнопка «ПУСК» (1 вариант)

– Такой кнопки нет

– Для запуска программ и настройки системы

– Для включения компьютера

Вопрос 4. Какие программы относятся к стандартным в WINDOWS XP/SEVEN (3 варианта)

– Microsoft Word

– Microsoft Excel

– Paint Блокнот

– 3D Studio

– Часы

Вопрос 5. С помощью какой программы можно просмотреть структуру файлов в компьютере (1 вариант)

– Блокнот

– Калькулятор

– 3D Studio

– Проводник (Explorer)

– Сеанс MS-DOS

– Адресная книга

Вопрос 6. Для чего нужна «Корзина» (1 вариант)

– Для работы с Интернет

– Для временного хранения удаленных файлов

– Для работы с текстовыми документами

– Для запуска программ

– Для просмотра и редактирования выбранного объекта

Вопрос 7. Где НЕ могут храниться документы (1 вариант)

– На "Рабочий стол"

– В "Корзина"

– На диске "С"

– В "Мой компьютер"

– На диске В

Вопрос 8. В WINDOWS XP/SEVEN для переключения раскладки клавиатуры могут использоваться клавиши (2 варианта)

– "Ctrl"+" Shift"

– "левый Shift"+"правый Shift"

– "левый Alt"+" Shift"

– "левый Ш"+"правый Ctrl"

– "левый Ак"+"правый Ctrl"

Вопрос 9. Между несколькими работающими программами в WINDOWS XP/SEVEN можно переключаться (2 варианта)

– С помошью клавиши "Shift"

– Комбинацией клавиш "Alt"+"Tab"

– Комбинацией клавиш "Ctrr+" Shift"

– С помощью значка "Мой компьютер"

– С помощью панели задач

– Комбинацией клавиш "Shift"+"Tab"

Вопрос 10. Отметьте верные утверждения для WINDOWS XP/SEVEN (2 варианта)

- Программа "Проверка диска" ("Scan disk") служит для форматирования дискет
- В группу "Стандартные" входит программа "3DStudio"
- Указатель мыши может принимать различную форму
- В имени документа не должно быть пробелов
- Щелчком мыши можно свернуть окно документа

Вопрос 11. Отметьте верные утверждения для WINDOWS XP/SEVEN (3 варианта) – Можно установить пароль на заставку

- Можно изменять цвета элементов рабочего стола
- В именах документов нельзя использовать русские буквы
- Индикатор времени находится на Панели задач

Вопрос 12. Укажите элементы окна программы WINDOWS XP/SEVEN которые обычно можно убрать или добавить по желанию пользователя (3 варианта)

- Строка заголовка
- Строка меню
- Панель инструментов
- Строка состояния
- Линейки

### **Вариант 2**

Вопрос 1. Как можно узнать, сколько приложений в данный момент работает в системе WINDOWS XP/SEVEN (2 варианта)

- С помошью комбинации "Alt"+"Tab"
- С помошью комбинации " Ctrl"+" Shift"
- С помошью комбинации "Alt"+" Shift"
- Они показаны на панели задач
- Это невозможно

Вопрос 2. Microsoft Word - это приложение, основное назначение которого (1 вариант)

- Создание и редактирование рисунков
- Создание и редактирование текстовых документов
- Создания электронных таблиц
- Создание деловых презентаций
- Создание чертежей
- Создание и обработка базы данных

Вопрос 3. В Microsoft Word с помощью команды "Абзац" меню "Формат" можно (3 варианта)

- Изменить размер текста
- Изменить поля
- Установить красную строку
- Изменить межстрочный интервал
- Изменить цвет текста
- Изменить выравнивание

Вопрос 4. В Microsoft Word с помощью команды "Шрифт" меню "Формат" можно (3 варианта)

- Подчеркнуть текст
- Установить красную строку
- Изменить межстрочный интервал
- Изменить цвет текста
- Изменить выравнивание

– Изменить размер текста

Вопрос 5. В Microsoft Word с помощью команды "Параметры страницы" меню "Файл" можно (3 варианта)

– Изменить выравнивание

– Изменить поля

– Изменить ориентацию листа

– Установить красную строку

– Изменить размер бумаги

– Изменить межстрочный интервал

Вопрос 6. Чтобы при вводе текста в Microsoft Word создать новый абзац, нужно (1 вариант) Нажать клавишу "Пробел"

– Нажать клавишу "End"

– Нажать клавишу "Enter"

– Воспользоваться клавишами управления курсором

– Нажать клавишу "New"

– Нажать клавишу "Ноше"

Вопрос 7. Отметьте верные утверждения для программы Microsoft Word (4 варианта)

– Для удаления фрагмента его необходимо выделить

– Перед форматированием шрифтов нужный текст нужно сохранить

– Удалить символ слева от курсора можно клавишей "Delete"

– Перед форматированием шрифтов нужный текст нужно выделить

– При вводе текста переход на новую строку происходит автоматически

– Перемещаться по тексту можно клавишами управления курсором

Вопрос 8. Каким пунктом меню нужно воспользоваться в Microsoft Word чтобы сохранить документ (1 вариант)

– Правка

– Вставка

– Окно

 $-$  Вил

– Файл

– Формат

Вопрос 9. Каким пунктом меню нужно воспользоваться в Microsoft Word чтобы изменить параметры абзаца (1 вариант)

– Файл

– Правка

– Вид

– Вставка

– Таблица

– Формат

Вопрос 10. Каким пунктом меню нужно воспользоваться в Microsoft Word чтобы выделить весь текст (1 вариант)

– Файл

– Правка

– Вид

– Форматирование

– Таблица

– Формат

Вопрос 11. Какая клавиша служит для переключения между прописными и строчными буквами WINDOWS XP/SEVEN (1 варианта)

– "Alt"

- "Caps Lock"
- "Ctrl"
- "Backspace"
- "Delete"
- "Пробел"

Вопрос 12. С помощью чего можно перемещать курсор по тексту в программе Microsoft Word (2 варианта)

– С помощью клавиши "Alt"

– С помощью клавиши "Ctrl"

– Клавишами управления курсором

- С помощью клавиши " Shift"
- Щелчком левой кнопки мыши
- С помощью клавиши "Insert"

Вопрос 13. Какой клавишей можно удалить символ слева от курсора в программе Microsoft Word (1 вариант)

– Клавишей "Ctrl"

- Клавишей "Delete"
- Клавишей "Insert"
- Клавишей " над кнопкой "Enter"
- Клавишей "Alt"
- Клавишей "Пробел"

Вопрос 14. Какой клавишей можно удалить символ справа от курсора в программе Microsoft Word (1 вариант)

– Клавишей "Ctrl"

- Клавишей "Delete"
- Клавишей "Insert"
- Клавишей " над кнопкой "Enter"
- Клавишей "Alt"
- Клавишей "Пробел"

Вопрос 15. Контекстное меню в WINDOWS XP/SEVEN используется (1 вариант)

- Для создания новых команд
- Для выбора команд
- Для создания новых шрифтов
- Для создания специальных символов
- Для работы с базами данных
- Для создания и вычисления формул

Вопрос 16. Как в WINDOWS XP/SEVEN можно создать новую папку на рабочем столе (1 вариант)

– С помощью мыши

- Комбинацией клавиш " Ctrl"+" Shift"
- Комбинацией клавиш "Alt"+" Shift"

### **Критерии оценки (дифференцированной):**

– оценка «отлично» выставляется том случае, если все задания выполнены. Теоретический вопрос раскрыт в полном объеме, приведены конкретные статистически показатели и кратко проанализированы. Задача правильно решена, ход решения сопровождается формулами, пояснениями и выводами. Работа оформлена по всем правилам;

– оценка «хорошо» выставляется в том случае, если все задания выполнены. Теоретический вопрос раскрыт в полном объеме, однако отсутствуют конкретные статистически показатели и примеры. Задача правильно решена, ход решения сопровождается формулами, пояснениями и выводами, но имеются некоторые арифметические ошибки. Имеются замечания по оформлению работы;

- оценка «удовлетворительно» выставляется в том случае, если задания выполнены с определенными замечаниями. Теоретический вопрос раскрыт не в полном объеме, отсутствуют конкретные статистически показатели и их анализ. При решении задачи допущены серьёзные ошибки. Работа оформлена неаккуратно;

- оценка «неудовлетворительно» выставляется студенту в том случае, если предложенные залания не выполнены.

### Процедура оценки (дифференцированной):

- уровень «отлично» соответствует прохождению студентом всех форм текущего контроля и оценкой не ниже «хорошо» («отлично» составляет более 50 % текущих оце- $HOK$ ).

- уровень «хорошо» соответствует прохождению студентом всех форм текущего контроля и оценкой не ниже «удовлетворительно» («хорошо» составляет более 50 % текущих оценок»),

- уровень «удовлетворительно» соответствует прохождению студентом всех форм текущего контроля и оценкой не ниже «удовлетворительно» («удовлетворительно» составляет более 50 % текущих оценок»),

- уровень «неудовлетворительно» соответствует отсутствию у студента всех форм текущего контроля и оценкой не ниже «удовлетворительно» («удовлетворительно» составляет менее 50 % текущих оценок»).

# 8. ПЕРЕЧЕНЬ ОСНОВНОЙ И ДОПОЛНИТЕЛЬНОЙ УЧЕБНОЙ ЛИТЕРАТУРЫ, НЕОБХОДИМОЙ ДЛЯ ОСВОЕНИЯ ДИСЦИПЛИНЫ

Сайт библиотеки УрГЭУ: http://lib.usue.ru/

### 8.1. Основная учебная литература

- 1. Гаврилов, М. В. Информатика и информационные технологии [Текст] : Учебник Для СПО / Гаврилов М. В., Климов В. А. - 4-е изд. - Москва: Юрайт, 2021. - 383 c. https://urait.ru/bcode/469424
- 2. Новожилов, О. П. Информатика в 2 ч. Часть 1 [Текст] : Учебник Для СПО / Новожилов О. П. - 3-е изд. - Москва : Юрайт, 2021. -320 c. https://urait.ru/bcode/474161
- 3. Новожилов, О. П. Информатика в 2 ч. Часть 2 [Текст] : Учебник Для СПО / Но-О. П. - 3-е изд. - Москва : Юрайт, 2021. вожилов 302 c. https://urait.ru/bcode/474162
- 4. Попов, А. М. Информатика и математика [Текст] : Учебник и практикум Для СПО / Попов А. М., Сотников В. Н., Нагаева Е. И., Зайцев М. А.; под ред. Попова А.М. - 4-е изд. - Москва: Юрайт, 2021. - 484 с. https://urait.ru/bcode/469437

### 8.2. Дополнительная учебная литература

1. Демин, А. Ю. Информатика. Лабораторный практикум [Текст] : Учебное пособие Для СПО / Демин А. Ю., Дорофеев В. А. - Москва: Юрайт, 2021. - 133 c. https://urait.ru/bcode/474757

2. Завгородний, В. И. Информатика для экономистов. Практикум [Текст] : Учебное пособие Для СПО / под ред. Завгороднего В.И. - 3-е изд. - Москва : Юрайт, 2021. - 298 с.<https://urait.ru/bcode/471195>

# **9. МАТЕРИАЛЬНО-ТЕХНИЧЕСКОЕ ОБЕСПЕЧЕНИЕ ДИСЦИПЛИНЫ**

# **9.1. Методические материалы**

1. Курс лекций в электронном виде, раздаваемый студентам на первом занятии и обеспечивающий их самостоятельную работу.

2. Набор электронных презентаций для использования в аудиторных занятиях.

3. Методические рекомендации по проведению семинарских и практических занятий, лабораторных работ в печатном и электронном виде.

4. Интерактивные электронные средства для поддержки лабораторных работ.

5. Набор оценочных средств для контроля усвоения материала дисциплины. Используемое

# **9.2. Используемое оборудование**

1. Интерактивная смарт-доска.

2. Компьютер.

3. Проектор.

4. Экран.

# **10. ОСОБЕННОСТИ ОРГАНИЗАЦИИ ОБРАЗОВАТЕЛЬНОГО ПРОЦЕССА ПО ДИСЦИПЛИНЕ ДЛЯ ЛИЦ С ОГРАНИЧЕННЫМИ ВОЗМОЖНОСТЯМИ ЗДОРОВЬЯ**

# *По заявлению студента*

В целях доступности освоения программы для лиц с ограниченными возможностями здоровья при необходимости кафедра обеспечивает следующие условия:

- особый порядок освоения дисциплины, с учетом состояния их здоровья;

- электронные образовательные ресурсы по дисциплине в формах, адаптированных к ограничениям их здоровья;

- изучение дисциплины по индивидуальному учебному плану (вне зависимости от формы обучения);

- электронное обучение и дистанционные образовательные технологии, которые предусматривают возможности приема-передачи информации в доступных для них формах;

- доступ (удаленный доступ), к современным профессиональным базам данных и информационным справочным системам, состав которых определен РПД.